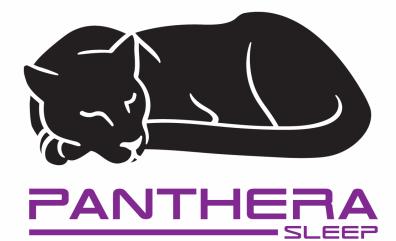

## Sending digital acquisitions to Panthera with the Dentsply Sirona PrimeScan

June 2020

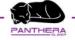

# Notice

 This guide is intended to be used with the Dentsply Sirona Primescan.

 Panthera Sleep appliances and order processes are compatible with older versions of Cerec scanners, but are not covered in this guide.

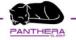

## Table of content

- 1. Initial setup of your Primescan
  - a) Adding Panthera as a manufacturing partner
  - b) Adding <u>www.pantheradental.com</u> as a favorite
- 2. Scanning a sleep case
- 3. How to order on www.pantheradental.com
- 4. F.A.Q.

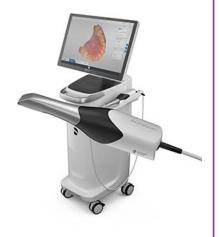

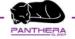

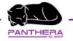

 Upon launch, click on "Connect SW" found in the top right corner of the opening screen

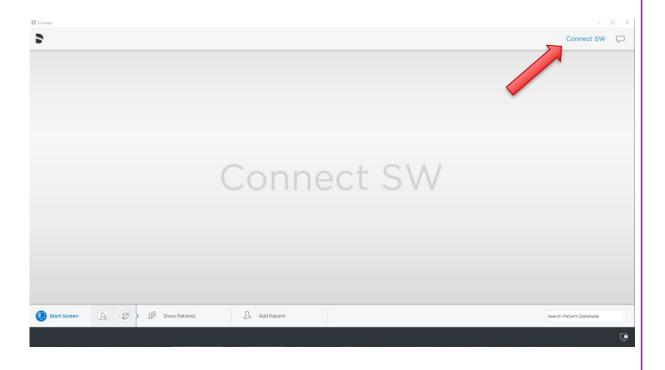

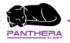

• On this window, click on the link <u>www.connectcasecenter.com</u> that will automatically open your internet browser.

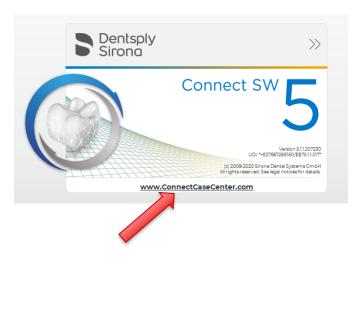

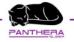

 Once on the Dentsply Sirona webpage, click on the link "Connect Now"

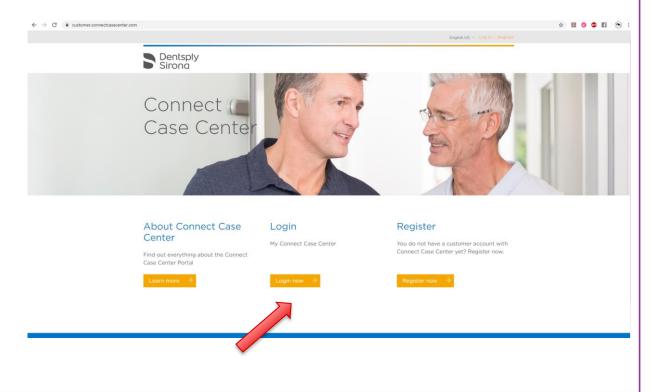

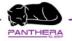

- By default you will land on the page "Sent orders".
- Click on the "My Favorite Contractor" link found in the left hand column

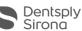

#### -----

onnect Case Center >> Orderlist >> Sent Orders

A MY ACCOUNT Userdetails Change Password

- MY COMPANY
   Company Information
   Billing-/Shippingaddress
   Deactivate Account
- PARTNER My Favorite Contractor Linked Portals

ORDERLIST
 Sent Orders

User MANAGEMENT Userlist

CONNECT CASE CENTER INBOX Connect Inbox Workstations

#### Sent orders

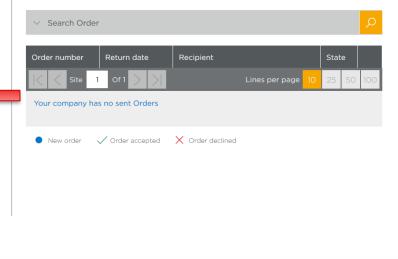

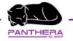

 Click on the "Search Contractor" tab to open the search menu

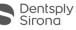

onnect Case Center >> Partner >> My Favorite Contractor

MY ACCOUNT Userdetails Change Password

- MY COMPANY
   Company Information
   Billing-/Shippingaddress
   Deactivate Account
- PARTNER My Favorite Contractor Linked Portals
- Sent Orders
- USER MANAGEMENT Userlist
- CONNECT CASE CENTER INBOX Connect Inbox Workstations

#### My Favorite Contractors

Use the search function below to create a list of recipients that match your criteria. After the list is created, add one or more recipients to your Favorites list

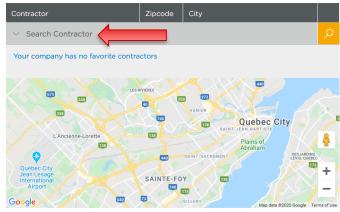

This site uses Google Mapp(Soogle Earth APIs, a set of services that allow you to embed maps, geocoding, locations, and other Google content into web pages or applications. By using the Google Maps(Google Earth API services, you agree to the Google Maps(Google Earth APIs Terms of Use. For more information about the Google Maps(Google Earth API services, you agree to the Google Maps(Google Earth APIs Terms of Use. For more information about the Google Maps(Google Earth APIs Terms of Use. Set The Stretch Content Content

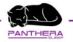

- 1. Make sure to click on "Search direct"
- 2. Make sure to use the "Clear Field" button, to clear any previous data
- 3. Type "Panthera" in the "Name of Contractor" field
- 4. Click on "Start search"

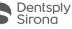

nect Case Center >> Partner >> My Favorite Contractor

- A MY ACCOUNT Userdetails Change Password
- MY COMPANY
   Company Information
   Billing-/Shippingaddress
   Deactivate Account
- PARTNER My Favorite Contractor Linked Portals
- Sent Orders
- DSER MANAGEMENT Userlist
- CONNECT CASE CENTER INBOX Connect Inbox Workstations

#### My Favorite Contractors

Use the search function below to create a list of recipients that match your criteria. After the list is created, add one or more recipients to your Favorites list

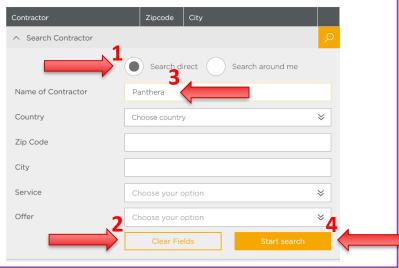

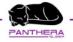

- Once the search is done you should find Panthera Dental located in Quebec City.
- Click on the "plus" sign to add Panthera as a manufacturing partner.

| City                         |                                                                                                    |           |           |          |                 |
|------------------------------|----------------------------------------------------------------------------------------------------|-----------|-----------|----------|-----------------|
| Service                      | Choose your                                                                                                    | option    |           |          | ≽               |
| Offer                        | Choose your                                                                                                    | r option  |           |          | ≽               |
|                              | Clear F                                                                                                    | ïelds     | Start     | t search |                 |
| Search Result (1)            |                                                                                                    |           |           |          |                 |
| Contractor                   | Zipcode                                                                                                    | City      |           |          |                 |
| Panthera Dental              | G2B0S6                                                                                                    | Québec    |           |          | +               |
|                              |                                                                                                    |           |           |          |                 |
| K Site 1 Of 1                | >                                                                                                    | Lines per | r page 10 | 25 50 1  | 00              |
| Your company has no favorite | Here and the second second sec |           |           | 25 50 1  | VANI            |
| Your company has no favorite | R H                                                                                                    |           |           |          | VANII<br>+<br>- |

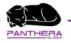

The website will ask
 you to confirm

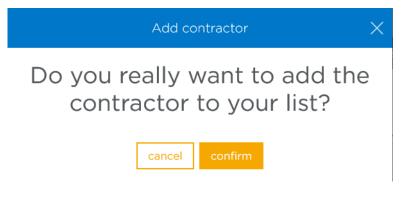

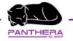

 Once completed you should see Panthera Dental in your list of Favorite Contractors

#### Dentsply Sirona

Connect Case Center >> Partner >> My Favorite Contractor

- & MY ACCOUNT Userdetails Change Password
- MY COMPANY
   Company Information
   Billing-/Shippingaddress
   Deactivate Account
- PARTNER My Favorite Contractor Linked Portals
- Sent Orders
- USER MANAGEMENT Userlist
- CONNECT CASE CENTER INBOX Connect Inbox Workstations

#### My Favorite Contractors

Use the search function below to create a list of recipients that match your criteria. After the list is created, add one or more recipients to your Favorites list

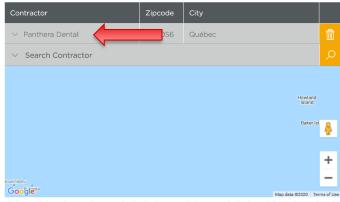

This site uses Google Maps/Google Earth APIs, a set of services that allow you to embed maps, geocoding, locations, and other Google content into web pages or applications. By using the Google Maps/Google Earth API services, you agree to the Google Maps/Google Earth APIs Terms of Use. For more

information about the Google Maps/Google Earth APIs Terms of Use, see https://developers.google.com/maps/terms

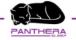

## Adding <u>www.pantheradental.com</u> as a favorite on your Primescan

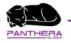

Adding <u>www.pantheradental.com</u> as a favorite on your Primescan

- This step will add <u>www.pantheradental.com</u> to your "favourite bar", allowing for faster access through your Primescan.
- This step is optional. You can also complete the ordering process on a different computer.

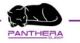

### Adding <u>www.pantheradental.com</u> as a favorite on your Primescan

| E CustomerFE Panthera Dental X + V | - @ × |
|------------------------------------|-------|
| See all your tabs                  |       |

- Open your browser (Microsoft Edge) found on your Primescan
- Open a new "tab" and type "www.pantheradental.com"
- Click on the "star" icon found on the top right of your screen

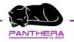

#### Adding www.pantheradental.com as a favorite on your Primescan

- In the menu that opens, click on the "Favourites" folder. The sub-folder "Favourites Bar" will appear.
- Select this folder
- Click on "Add"

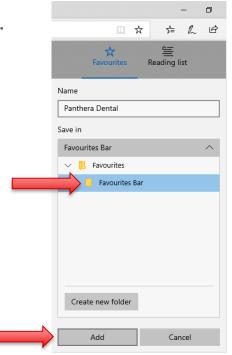

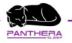

### Adding www.pantheradental.com as a favorite on your Primescan

| 🖻 🖅 🍃 CustomerFE                                    | new tab                       | X + ~ | -     | ٥        | ×        |  |
|-----------------------------------------------------|-------------------------------|-------|-------|----------|----------|--|
| $\leftrightarrow$ $\rightarrow$ O $\Leftrightarrow$ | ⊘ Search or enter web address |       | st≡ i | <u> </u> | <u>è</u> |  |
| 💲 Sironaconnect 🏼 🦻 Panthe                          | ra Dental                     |       |       |          |          |  |

- Next time you open the browser, you should see the quick link on the left hand side of the top bar.
- Click on it to access the Panthera Dental website

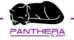

## Scanning a sleep case

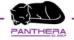

Edit Pat

## Scanning a sleep case

- When creating a new patient, ensure you properly fill in their name.
- Fill in your complete name in the "Dentist" field
- You will need to reuse both the patient and the dentist names on Panthera's website for us to match your 3D files to your order. Spellings will have to match.
- If this information is misspelled or incomplete either on Primescan or on Panthera's website, this may cause delays.

|        |   | Last Name *  | Smith First Name <sup>*</sup> John |
|--------|---|--------------|------------------------------------|
| /<br>+ | □ | ate of Birth | 1965 V FEB V 02 V                  |
| - 1    |   | Patient ID   |                                    |
| ient   |   | Dentist      | Dr. Kevin Lopez                    |
|        |   |              |                                    |

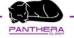

## Scanning a sleep case

- During this step make sure that "Panthera Dental" is selected
- You must chose the "orthodontic" section, followed by "impression" for the type of scanning

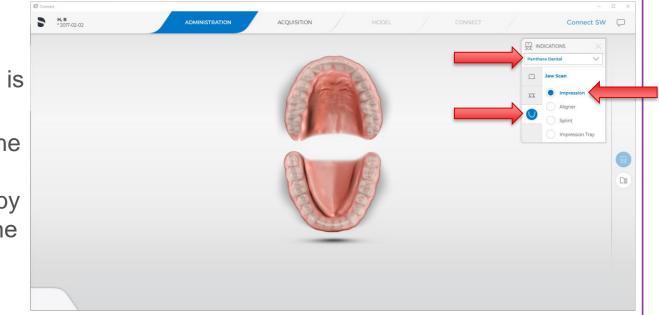

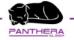

## Scanning a sleep case

 Proceed with the scanning of your case as instruct by Dentsply Sirona team

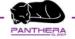

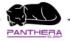

- The following section will guide you in the ordering process of your D-SAD appliance.
- Please refer to the PDF documents named "How to fill the D-SAD Prescription" is available.
- Reading it is strongly recommended to understand the various options we offer.

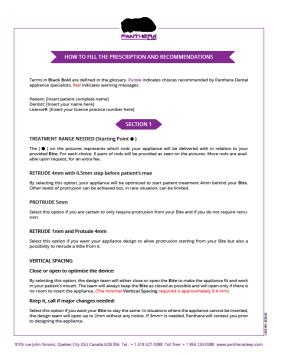

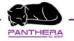

- Once on the website, you can click on "New Order" or "Shop now"
- If you do not have an account with us, you will be asked to create one.
- If you have an account, log in using your e-mail and password.

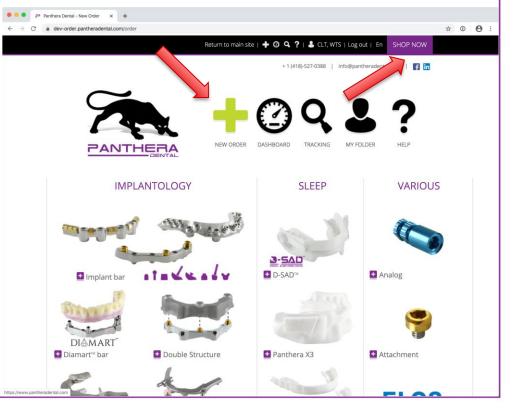

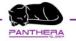

 In the "New order" page, click on "D-SAD"

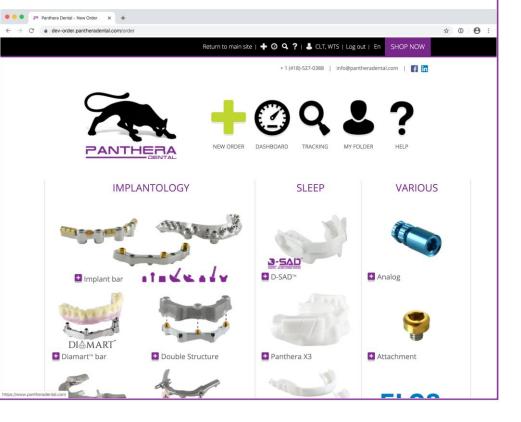

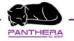

- Fill in the "Name of the patient" and "Dental practitioner name" fields.
- IMPORTANT : make sure you use the exact same spellings than the ones filled in during the scanning process.

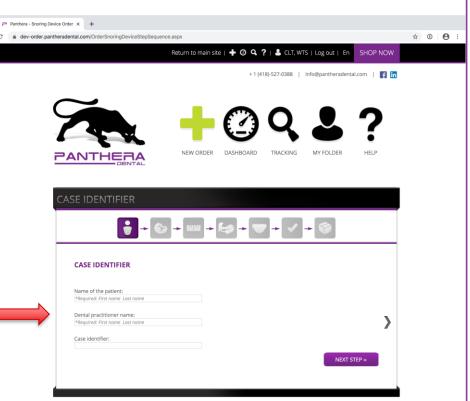

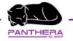

- Mark the teeth that you consider fragile by clicking on them.
- This will help us optimally design your case according to your patient's teeth configuration.

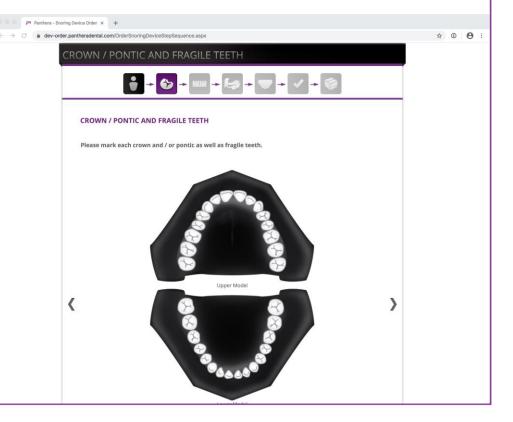

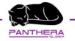

- You will be asked to select what treatment range is needed for your patient.
- You can find more information on this topic in the "How to fill D-SAD prescription" PDF provided.

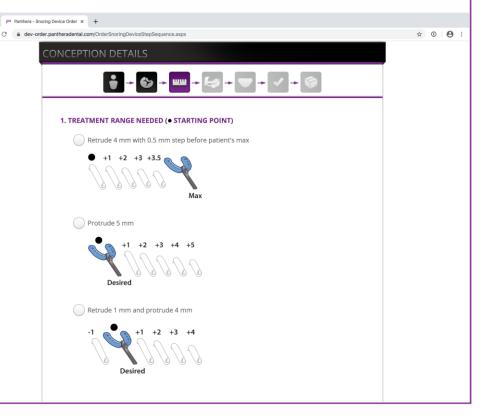

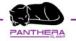

 $\leftarrow \rightarrow$ 

## How to order on www.pantheradental.com

 A new list of options is offered to allow us to customize the appliance according to your design preferences.

| - Panciera - Shoring Devic |                                                                                                    |                 |
|----------------------------|----------------------------------------------------------------------------------------------------|-----------------|
| 🗎 👜 dev-order.panth        | neradental.com/OrderSnoringDeviceStepSequence.aspx                                                                                                    | ☆ ① \varTheta : |
|                            | 2. VERTICAL SPACING Close or open to optimize the device Keep it, call if major changes needed 3. IS MANDIBULAR PROTRUSION STRAIGHT                                       |                 |
|                            | Ves<br>No                                                                                                    |                 |
|                            | 4. COMPOSITE BUTTON                                                                                                    |                 |
|                            | <ul> <li>Add if needed</li> <li>Call me</li> <li>Cancel case and ship back</li> </ul>                                                                                     |                 |
|                            | 5. OTHER OPTIONS                                                                                                    |                 |
|                            | <ul> <li>Elastics are required for this case</li> <li>Prefer upper splint distal wrap</li> <li>Do not cover 3<sup>rd</sup> molar</li> <li>Upper</li> <li>Lower</li> </ul> |                 |

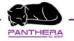

 Continue by selecting the type of plateau you are requesting for your appliance

| - Snoring Device Order × +                            |                                 |         |
|-------------------------------------------------------|---------------------------------|---------|
| -order.pantheradental.com/OrderSnoringDeviceStepSeque | ence.aspx                       | ¥ 0 0 : |
|                                                       |                                 |         |
| • Plateau                                             | Use optimal values 💿 Customized |         |
| Lateral                                               | Upper plateau<br>Full Anterior  |         |
|                                                       | Lower plateau                   |         |
|                                                       | Lateral Full                    |         |
|                                                       |                                 |         |
| * Band                                                | Use optimal values • Customized |         |
|                                                       | Upper band                      |         |

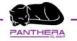

• Followed by the upper and lowers bands.

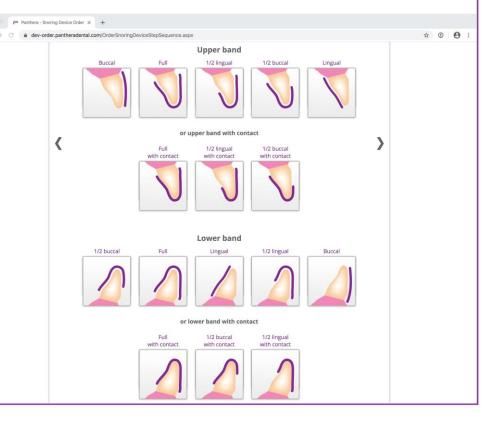

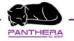

- Make sure to answer the questions regarding required changes.
- It is strongly recommended to select "Proceed with changes" for faster turnaround.

| era - Snoring Device Order × +             |                         |                            |                             |             |   |       |   |
|--------------------------------------------|-------------------------|----------------------------|-----------------------------|-------------|---|-------|---|
| dev-order.pantheradental.com/OrderSnoringE | DeviceStepSequence.aspx |                            |                             |             |   | ☆ ⑧ 🔒 | 1 |
|                                            | V                       | V                          | V                           |             |   |       |   |
|                                            |                         | Lower band                 |                             |             |   |       |   |
| 1/2 buccal                                 | Full                    | Lingual                    | 1/2 lingual                 | Buccal      |   |       |   |
|                                            | or lo                   | wer band with cont         | tact                        |             |   |       |   |
|                                            | Full<br>with contact    | 1/2 buccal<br>with contact | 1/2 lingual<br>with contact |             |   |       |   |
|                                            |                         |                            |                             |             |   |       |   |
| If req                                     | uired to change         | my prefered de             | sign choices, p             | lease:      |   |       |   |
|                                            | Proceed v               | with changes               | Call me                     |             |   |       |   |
| « PREVIOUS STEP                            |                         |                            |                             | NEXT STEP » |   |       |   |
| 4                                          |                         |                            |                             |             | Ì |       |   |

Panthera Dental Policies | Trademarks | @ 2019 Panthera Dental - All rights reserved | v1.2.6

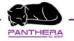

 Since you are using a Dentsply Sirona scanner, please click on the "Using intra-oral scanner inbox"

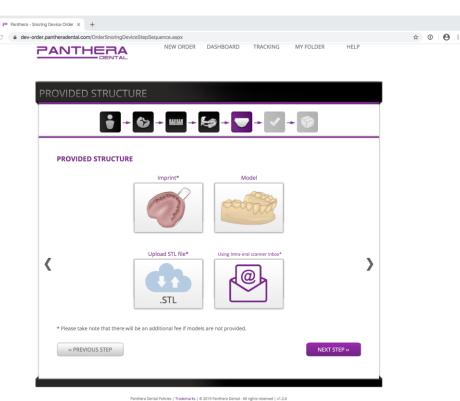

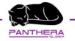

 Confirm payment with a credit card and provide your billing and shipping address.

| ing Device Order × +<br>r.pantheradental.com/OrderSnoringDeviceStepSequence.aspx |                                                                   | ☆ ③ |
|----------------------------------------------------------------------------------|-------------------------------------------------------------------|-----|
| CONFIRMATION                                                                     | \$ + - + / +                                                      |     |
| PAYMEN                                                                           | T METHOD                                                          |     |
| I want to approve the fina will manually enter the cr                            | l purchase order prior to payment, l<br>edit card details.        |     |
| I want the payment to be selected credit card.                                   | automatically charged on the                                      |     |
| G1N 4R7                                                                          | -                                                                 |     |
| Once the order is being finalized<br>the selected payment profile wit            | , Panthera will charge its price on<br>hout further confirmation. |     |
| BILLING ADDRESS                                                                  | SHIPPING ADDRESS                                                  |     |
| Add an address                                                                   | Use same address for billing and shipping                         |     |
| 2035 Rue du Haut-Bord<br>Québec, Quebec<br>Canada, G1N 4R7                       | 2035 Rue du Haut-Bord<br>Québec, Quebec<br>Canada, G1N 4R7        |     |
| 2035 Rue du Haut-Bord<br>Québec, Québec<br>Canada, G1N 4R7                       | 2035 Rue du Haut-Bord<br>Québec, Québec<br>Canada, G1N 4R7        |     |
|                                                                                  |                                                                   |     |

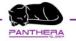

Panthe

## How to order on www.pantheradental.com

• Review your order.

|                                                                                                    | Antherademat.com/OrderSnorlingDeviceStepSequence.asput///www.asput/asput/                                                                                                    | Anti-subcratementation       Modify         Anti-subcratementation       Modify         CASE IDENTIFIER       Modify         Case Identifier:       Demo Patient:         Demo Patient:       Demo Patient:         Demo Patient:       Demo Patient:         Demo Patient:       Demo Patient:         Demo Patient:       Demo Patient:         Demo Patient:       Demo Patient:         Demo Patient:       Modify         CROWN / PONTIC AND FRAGILE TEETH       Modify         FD: 11.21       Comments:         CONCEPTION DETAILS       Modify         Trastment Range Needed:       Rerule 1 mm and portoute 4 mm         Vertical spacing:       Close or open to optimize the device         Is mandibular protoutes 4 mm       Modify         Addif needed       Demo protoute 1 mm         Do not cover upper splint battom:       Addif needed         Do not cover upper splint distal ware       Do not cover upper splint distal ware         Do not cover upper splint distal ware       Do not cover upper splint distal ware         Do not cover upper splint distal ware       Do not cover upper splint distal ware         Do not cover upper splint distal ware       Do not cover upper splint distal ware         Do not cover upper splint distal ware                                                                                                    | Impathematemate convCharderShoringDeviceShopSequence.aspx#         Impact ConvConvCision         Impact ConvCision         Impact ConvCision                                                                                                    |                    |                                                                                                    |                      |  |   |  |
|----------------------------------------------------------------------------------------------------|----------------------------------------------------------------------------------------------------|----------------------------------------------------------------------------------------------------|----------------------------------------------------------------------------------------------------|--------------------|----------------------------------------------------------------------------------------------------|----------------------|--|---|--|
| ANTI-SNORING DEVICE         CASE IDENTIFIER       Modify          Case Identifier:       DEMO-001         Name of the patient:       Demo Patient         Demo Patient       Demo Patient         Demo Patient       Demo Patient         Demo Patient       Modify          CROWN / PONTIC AND FRAGILE TEETH       Modify          FDI: 11, 21       Modify | ANTI-SNORING DEVICE       CASE IDENTIFIER     Modify#       Case identifier:     Demo Patient:       Demo Patient:     Demo Patient:       Demo Practitioner     Demo Practitioner       CROWN / PONTIC AND FRAGILE TEETH     Modify#       FDE: 11.21     Comments:       CONCEPTION DETAILS     Modify#       Tratment Range Needed:     Rerude 1 mm and protrude 4 mm       Vertical spacing:     Close or open to optimize the device       Is mandibular protrusion straight:     Yes       Composite button:     Add if meded       Other option:     Edits are required for this case                                                                                                    | ANTI-SNORING DEVICE       CASE IDENTIFIER     Modify       Case identifier:     DEMO-Datient:       Demo Patient:     Demo Patient:       Demo Patient:     Demo Patient:       Demo Patient:     Demo Patient:       Demo Patient:     Demo Patient:       Demo Patient:     Modify       CROWN / PONTIC AND FRAGILE TEETH     Modify       FD: 11, 21     Comments:       CONCEPTION DETAILS     Modify       Prestruent Tim and protructe 4 mm     Vertical spacing:       Close or open to optimize the device     Is mandibular protructs on straight:       Yes     Composite buttom:       Add If needed     Other options:       Elstics are required for this case     Prefer upper splint distal wrap       Do nct cover upper 3d m nolar     Do nct cover lower 3rd molar       Comments:     CustOMIZATION       Upper platease:     Modify                                                                                                    | ANTI-SNORING DEVICE         CASE IDENTIFIER       Modify/         Case identifie:       DEMO-001         Name of the patient:       Demo Patient:         Demo Patient:       Dental gractitioner name:         Demo Patient:       Demo Patient:         Demo Patient:       Demo Patient:         Demo Patient:       Demo Patient:         Demo Patient:       Demo Patient:         Demo Patient:       Modify/         FD: 11, 21       Comments:         Conception DETAILS       Modify/         Treatment Range Needed:       Retrud: 1 mm and protrude 4 mm         Vertical spacing:       Cose or open to optimize the device         Is mandibular protrusion straight:       Yes         Composits button:       Add if needed         Other options:       Elastics are required for this case         Prefer upper spind distal wap       Do not cover iouper 3rd molar         Do not cover iouper 3rd molar       Do not cover iouper 3rd molar         Comments:       Lower plateau:         Lateral       Lower plateau:         Lateral       Upper band:                                                                                                    | oring Device Order | × +                                                                                                    |                      |  |   |  |
| CASE IDENTIFIER Modify M<br>Case identifier:<br>DEMO-001<br>Name of the patient:<br>Demo Patient:<br>Demo Patient:<br>Demo Patientioner name:<br>Demo Patientioner<br>CROWN / PONTIC AND FRAGILE TEETH Modify M<br>FDI: 11, 21                                                                                                    | CASE IDENTIFIER Modify<br>Case identifier:<br>DEMO-501<br>Name of the patient:<br>Demo Patient<br>Demo Patient<br>Demo Practitioner<br>Demo Practitioner<br>Demo P | CASE IDENTIFIER Modify<br>Case identifier:<br>DEMO 01<br>Name of the patient:<br>Demo Patient<br>Demo Patient | CASE IDENTIFIER Modify<br>Gase identifier:<br>DEMO-001<br>Name of the pationt:<br>Demo Patient<br>Demo Patient<br>Demo Patient<br>Demo Patient<br>Demo Patient<br>Demo Patient<br>Demo Patient<br>Demo Patient<br>Demo Patient<br>Demo Patient<br>Demo Patient<br>Demo Patient<br>Demo Patient<br>Demo Patient<br>Demo Patient<br>Demo Patient<br>Demo Patient<br>Demo Patient<br>CROWN / PONTIC AND FRAGILE TEETH Modify<br>FD: 11, 21<br>Comments:<br>CONCEPTION DETAILS Modify<br>Tratament Range Needed:<br>Is mandibular protrusion straight:<br>Yes<br>Composite button:<br>Add if needed<br>Demo Patients:<br>Customic save required for this case<br>Patient patients:<br>Customic save required for this case<br>Patient patients:<br>Customic save required for this case<br>Patient patients:<br>Customic save required for this case<br>Patient patients:<br>Customic save required for this case<br>Patient patients:<br>Customic save required for this case<br>Patient patients:<br>Customic save required for this case<br>Patient patients:<br>Customic save required for this case<br>Patient patients:<br>Customic save required for this case<br>Patient patient patients:<br>Customic save required for this case<br>Patient patients:<br>Customic save required for this case<br>Patient patients:<br>Customic save required for this case<br>Patient patients:<br>Customic save required for this case<br>Patient patients:<br>Customic save required for this case<br>Patient patients:<br>Customic save required for this case<br>Patient patients:<br>Customic save required for this case<br>Patient patients:<br>Customic save required for this case<br>Patient patient patients:<br>Customic save required for this case<br>Patient patient pa | der.pantheradenta  | al.com/OrderSnoringDeviceStepSequence.aspx                                                                                                    | #                    |  | ☆ |  |
| Treatment Range Needed:                                                                                                    | Vertical spacing:<br>Close or open to optimize the device<br>Is mandibular protrusion straight:<br>Yes<br>Composite button:<br>Add if needed<br>Other options:<br>Elastics are required for this case                                                                                                    | Vertical spacing:         Close or open to optimize the device         Is mandibular protrusion straight:         Yes         Composite button:         Add if needed         Other options:         Elastics are required for this case         Prefer upper splint distal wrap         Do not cover upper splint distal wrap         Do not cover upper sid molar         Comments:         CustoMiZATION         Modify#                                                                                                    | Vertical spacing:         Close or open to optimize the device         Is mandibular protrusion straight:         Yes         Composite button:         Add If needed         Other options:         Existics are required for this case         Prefer upper splind distal wrap         Do not cover upper 3d molar         Do not cover upper 3d molar         Comments:         Cutron Modify          Upper plateau:         Lateral         Lower plateau:         Lateral         Upper batau:         Lateral                                                                                                    | der,pantheradenta  | ACCOMVOrderShoringDeviceStepSequence.aspx<br>ANTI-SNORING DEVICE<br>CASE IDENTIFIER<br>Case identifier:<br>DEMO-901<br>Demo Practitioner<br>Demo Practitioner<br>CROWN / PONTIC AND FRAGILE TEETH<br>FDI: 11, 21<br>Comments:<br>CONCEPTION DETAILS<br>Treatment Range Needed: | Modify d<br>Modify d |  | * |  |
| Do not cover lower 3rd molar<br>Comments:<br>CUSTOMIZATION Modify<br>Upper plateau:<br>Lateral<br>Lower plateau:<br>Lateral<br>Upper band:                                                                                                    | Lower plateau:<br>Lateral<br>Upper band:<br>Full with contact<br>Lower band:<br>Full<br>I frequired to change my prefered design choices, please:                                                                                                    | Full If required to change my prefered design choices, please:                                                                                                    |                                                                                                    |                    |                                                                                                    |                      |  |   |  |

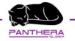

- Your order with us is now confirmed.
- No shipping is required, as you are using a Dentsply Sirona scanner.

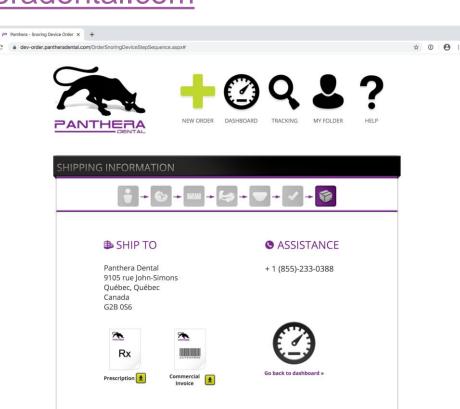